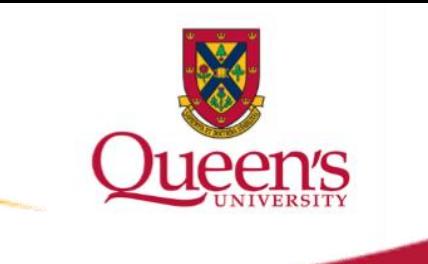

## **ACADEMICS – Adding Courses in SOLUS**

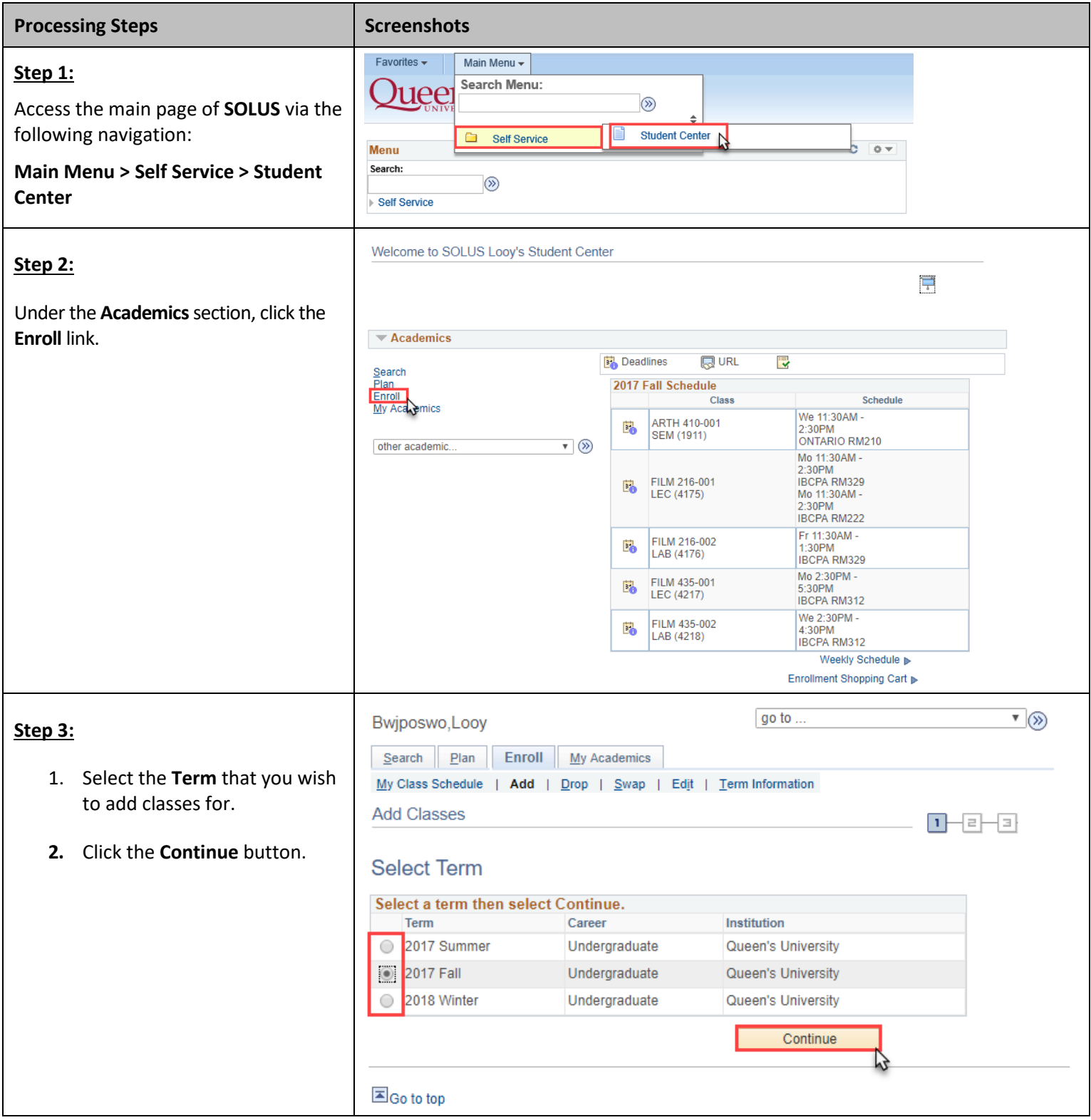

## ADDING COURSES IN SOLUS

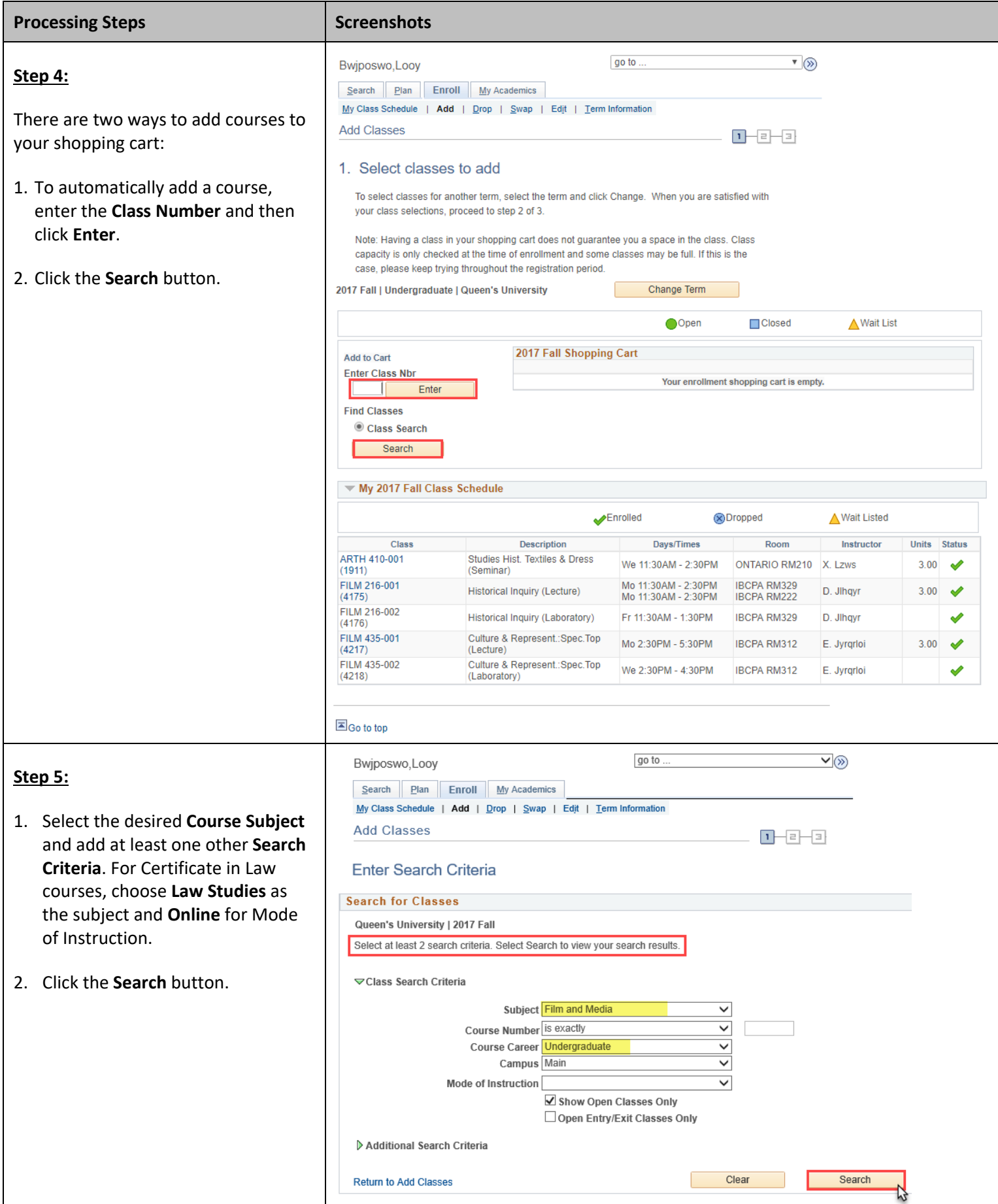

## ADDING COURSES IN SOLUS

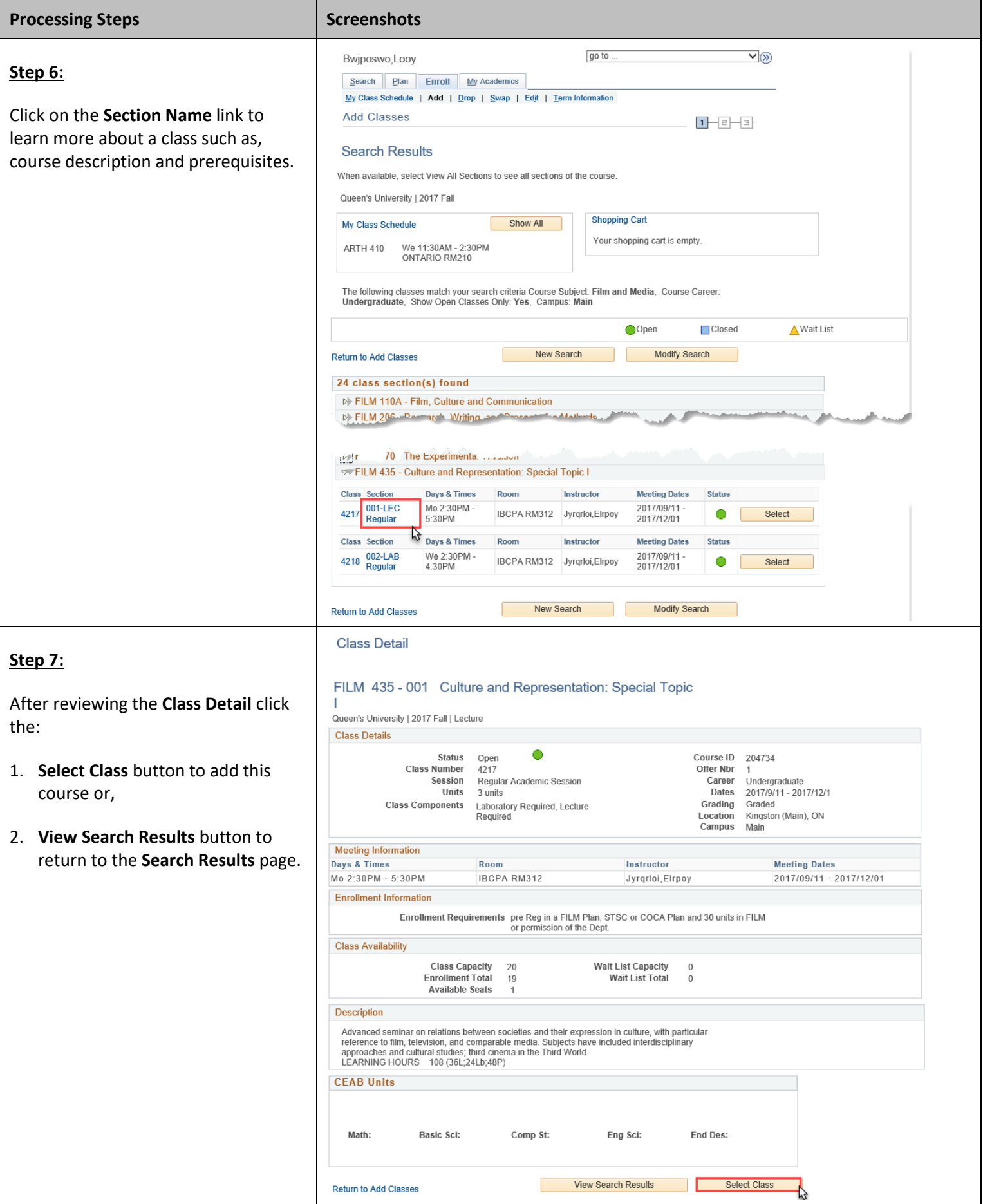

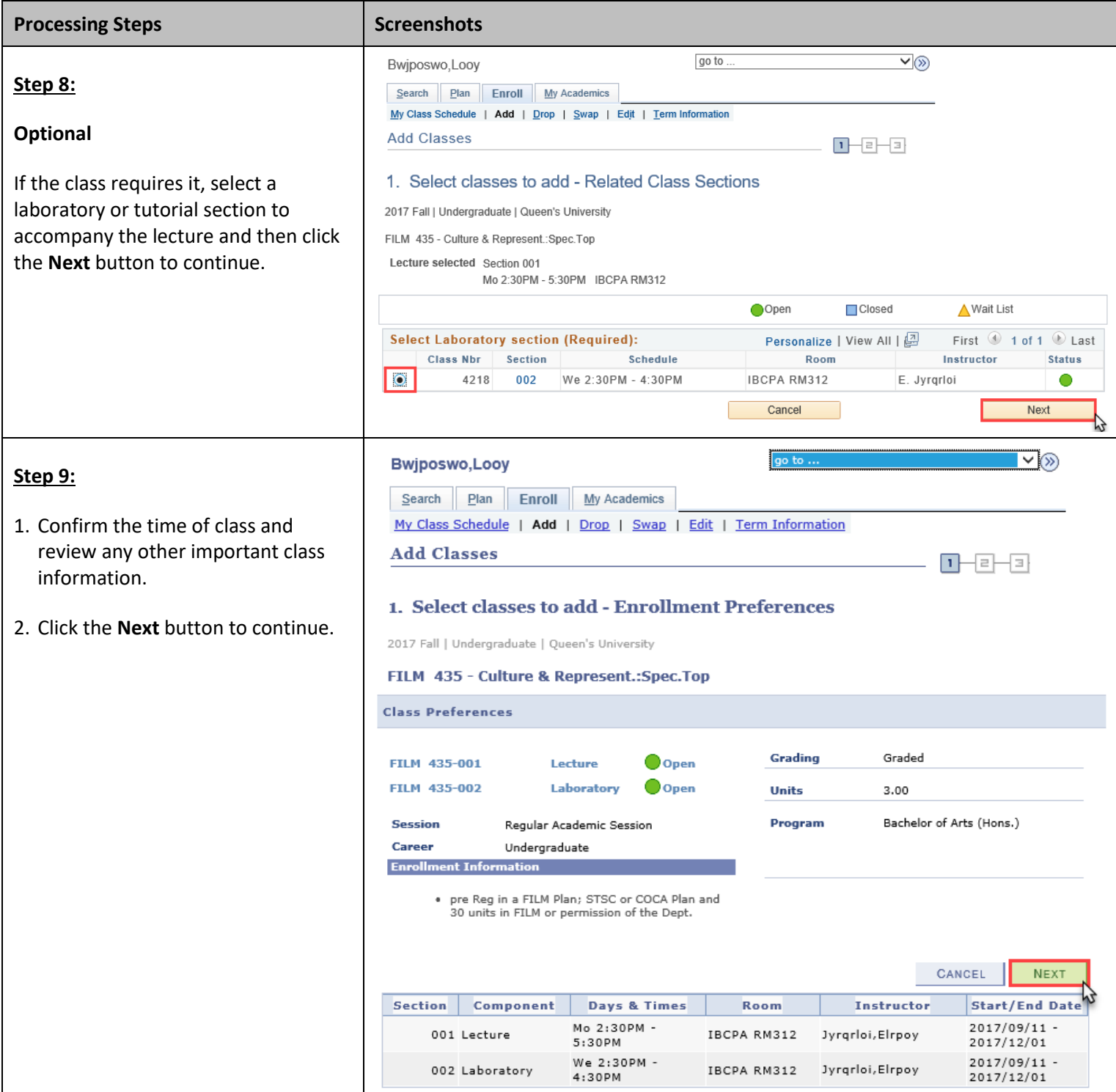

## ADDING COURSES IN SOLUS

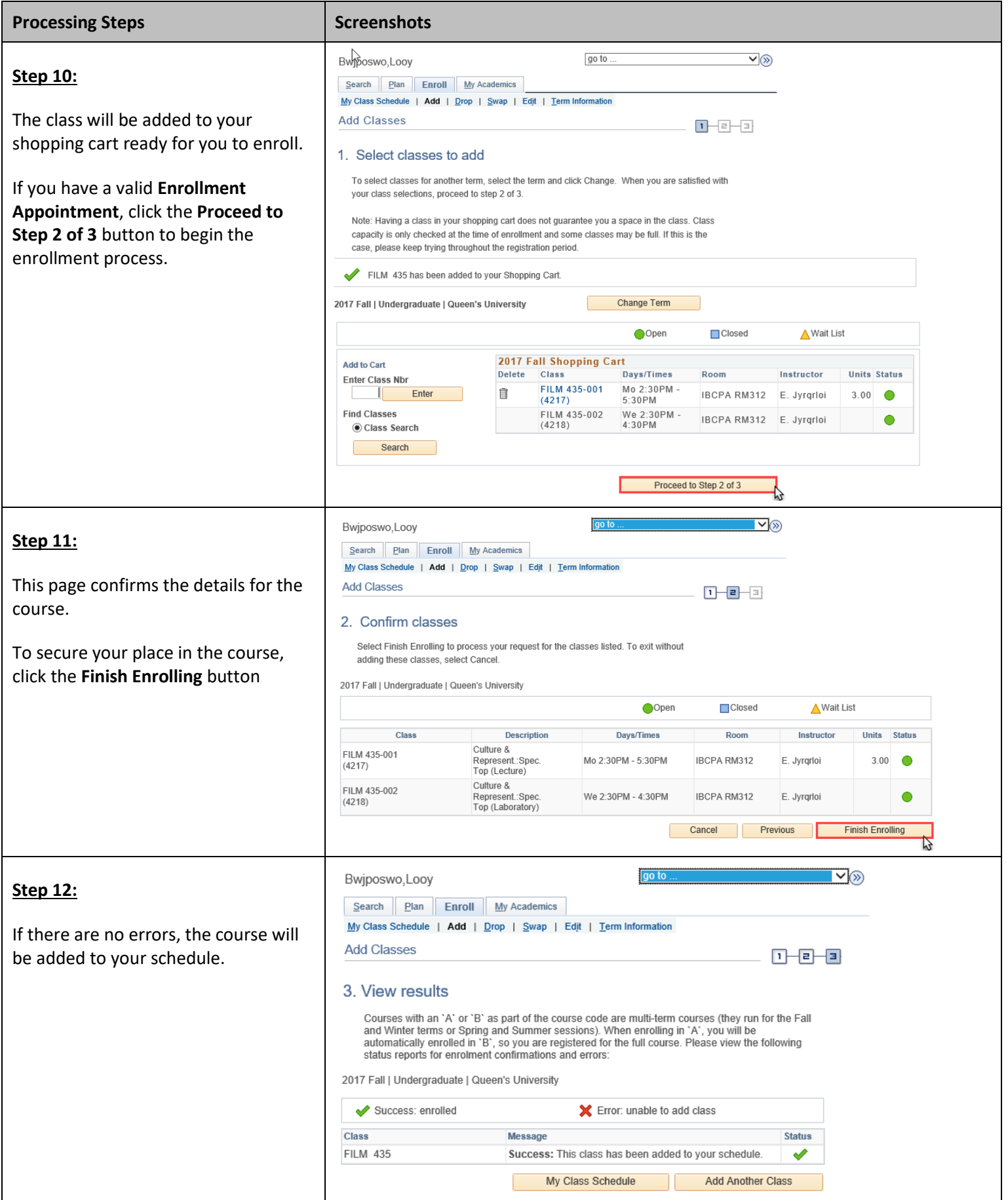